#### **Autocad Self Study Guide**

Eventually, you will unconditionally discover a further experience and exploit by spending more cash. nevertheless when? accomplish you give a positive response that you require to get those all needs bearing in mind having significantly cash? Why dont you attempt to acquire something basic in the beginning? Thats something that will guide you to comprehend even more nearly the globe, experience, some places, in imitation of history, amusement, and a lot more?

It is your unquestionably own become old to take action reviewing habit. along with guides you could enjoy now is **Autocad Self Study Guide** below.

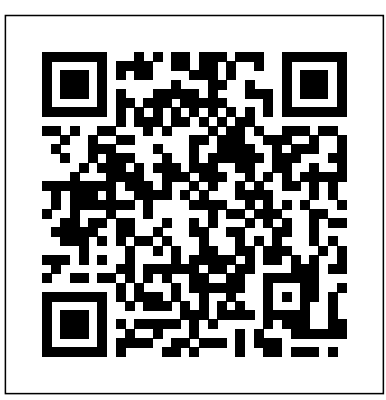

AutoCAD certification exam cost. You can get the quote on the price of certification exams from your testing centers or you can also purchase exam vouchers from Certiport. The exam generally costs between 80 to 200 USD but the price varies depending on your location. Welcome to The Hitchhiker's Guide to AutoCAD Basics—your guide to the basic commands that you need to create 2D drawings using AutoCAD or AutoCAD LT. This guide is a great place to get started if you just completed your initial training, or to refresh your memory if activity, and are ... you use AutoCAD only occasionally. The included commands are grouped together according to types of activity, and are ...

#### **An Introduction to AutoCAD for Beginners Amazon.com: Mastering AutoCAD 2019 and AutoCAD LT 2019 ...**

#### **Autocad Self Study Guide**

We have put a lot of AutoCAD tutorials for beginners here, and we now are attempting to help you master the basics in 21 days, We found out that learning while practicing is the best way to learn, but if you will rather just learn how to use commands, feel free to start with this AutoCAD tutorial guide.

**Learn AutoCAD basics in 21 DAYS - Tutorial45**

AutoCAD masters are they who use it intensively. I think nobody will disagree with this. Try to draw a real project. Don't just drawing lines with no meaning. If you don't have a project yet, find a sample then draw it. You will find **AutoCAD certification exam preparation, everything** problems when you use it. Become an AutoCAD master is **you ...** not only about knowing everything in AutoCAD.

#### **A Simple Guide: 12 steps to Master AutoCAD | CADnotes**

Welcome to The Hitchhiker's Guide to AutoCAD Basics—your guide to the basic commands that you need blueprints to transition your projects from concept to to create 2D drawings using AutoCAD or AutoCAD LT. This guide is a great place to get started if you just completed your initial training, or to refresh your memory if **AutoCAD - Online Courses, Classes, Training,** you use AutoCAD only occasionally. The included commands are grouped together according to types of

#### **The Hitchhiker's Guide to AutoCAD Basics | AutoCAD 2018 ...**

Introduction to AutoCAD Welcome to AutoCAD's tutorial. With this suite of tools, you will be able to produce high quality designs in less time, via the significant improvements in precision and flexibility while working in both 2D sketches and 3D modeling. New Features Developed based on the feedback from actual users, AutoCAD includes

#### **An Introduction to AutoCAD for Beginners**

AutoCAD certification exam cost. You can get the quote on step guide. the price of certification exams from your testing centers or

you can also purchase exam vouchers from Certiport. The exam generally costs between 80 to 200 USD but the price varies depending on your location.

AutoCAD Training and Tutorials. Learn AutoCAD, the industry-leading computer-aided design (CAD) software, with our expert-led training. Our AutoCAD tutorials show you how to create 3D designs, share and collaborate on your layouts with colleagues and clients, and make construction.

## **Tutorials on ...** Learn AutoCAD hotkeys and commands with the AutoCAD Shortcut Keyboard guide to help you work faster and be more efficient while using AutoCAD software.

#### **AutoCAD Keyboard Commands & Shortcuts Guide | Autodesk**

[VOICE + TEXT] \*\*\*Thanks for 5000 AMAZING LIKES!\*\*\* Get into a new Way of Learning AutoCAD by Autodesk. AutoCAD tutorial for beginners, getting started, basics.

#### **AutoCAD - Tutorial for Beginners [COMPLETE - 12mins!]**

Autocad Tutorial for beginner and advance user, free for all. Easy to follow tutorials with screen shots and step by

#### **Autocad Tutorial — A step by step guide**

Autodesk provides students, educators, and institutions access to AutoCAD software, in addition to learning tools. Get a 1-year education license now.

#### **AutoCAD | Student & Educator Software | Autodesk**

Welcome to The Hitchhiker's Guide to AutoCAD Basics—your guide to the basic commands that you need to create 2D drawings using AutoCAD or AutoCAD LT. This guide is a great place to get started if you just completed your initial training, or to refresh yo. April 17, 2019

## **Learn | AutoCAD LT | Autodesk Knowledge Network**

AutoCAD 2D Basics - Tutorial to draw a simple floor plan (Fast and effective!) PART 2 - Duration: 9:06. CAD in black 664,917 views. 9:06. AutoCAD - Tutorial for Beginners in 15 MINUTES!

#### **AutoCAD - Complete Tutorial for Beginners - Part 1**

Self-assessment quizzes and Practice drawings at the end Automatiseer taken zoals tekeningen vergelijken, blokken Engine Exam. File Name: 220-604.zip Author: Real-Exams.net of every section. 150 AutoCAD command list and AutoCAD quizzes eBook included. New features of AutoCAD 2018, 19, 20 and 2021 version included. Taught AutoCAD for Mac & Windows | 2D/3D CAD-software | by certified AutoCAD professional. Extra practice drawings **Autodesk** and projects at the end of the course. An overview of AutoCAD for Mac is included

in an AutoCAD ® drawing file. Tagged data means that each data element in the file is preceded by an integer number that is called a group code. A group code's value indicates what type of data element follows. This value also indicates the meaning of a data element for a given object (or record) type. Virtually all

#### **Autodesk AutoCAD 2014**

Autocad Study Guide, free autocad study guide software downloads, Page 2.

#### **Autocad Study Guide Software - Free Download Autocad Study ...**

## **The Complete AutoCAD 2018-20 Course Tutorial |**

#### **Udemy**

#### **Amazon.com: Mastering AutoCAD 2019 and AutoCAD LT 2019 ...**

CDI Communications Inc.:CDi Communications offers the **AutoCAD - Online Courses, Classes, Training, Tutorials on ...** latest in homestudy & self study computer courses through **AutoCAD for Mac & Windows | 2D/3D CAD-software |** online training classes, videos and interactive CD-ROM formats. Our online courses include A+ Certification, Network+ Certification, MCP Windows 2000 Professional, XP Professional and Server 2003, MCSE- Microsoft Certified System Engineer, Cisco CCNA, MOS, MCSA Certification, CDIA ...

> [VOICE + TEXT] \*\*\*Thanks for 5000 AMAZING LIKES!\*\*\* Get into a new Way of Learning AutoCAD by Autodesk. AutoCAD tutorial for beginners, getting started, basics. Autocad Tutorial for beginner and advance user, free for all. Easy to follow tutorials with screen shots and step by step guide. Autodesk provides students, educators, and institutions access to AutoCAD software, in addition to learning tools. Get a 1-year Autocad Study Guide, free autocad study guide software downloads, Page 2. It includes 220-604 study guide, 220-604 Braindumps, As well Audio exam, Realistic Practice Labs, and Interactive Testing

#### **Home Study Computer Training,Self-Study Certification A+ ...**

Customize AutoCAD to the way you work, integrate it with other software, and more; As certification preparation material, this book is Autodesk-endorsed; as a self-study guide to AutoCAD and AutoCAD LT mastery, this book is the gold-standard, having led over a half million people on **AutoCAD - Tutorial for Beginners [COMPLETE - 12mins!]** the journey to better design. **...**

It includes 220-604 study guide, 220-604 Braindumps, As well Audio exam, Realistic Practice Labs, and Interactive Testing Engine Exam. File Name: 220-604.zip Author: Real-Exams.net

#### **Autocad Study Guide Software - Free Download Autocad Study ...**

AutoCAD ® is software voor computer-aided design (CAD) education license now. die architecten, ingenieurs en bouwprofessionals gebruiken om nauwkeurige 2D- en 3D-tekeningen te maken.. Schets, bewerk en ontwerp 2D-geometrie en 3Dmodellen met volumen, oppervlakken en meshobjecten. toevoegen en planningen maken.

Learn AutoCAD, the industry-leading computer-aided design (CAD) software, with our expert-led training. Our AutoCAD tutorials show you how to create 3D designs, share and collaborate on your ...

#### **Autocad Tutorial — A step by step guide The Hitchhiker's Guide to AutoCAD Basics | AutoCAD 2018**

## **Learn AutoCAD basics in 21 DAYS - Tutorial45 Home Study Computer Training,Self-Study Certification A+ ...**

**A Simple Guide: 12 steps to Master AutoCAD | CADnotes**

# **Autodesk**

AutoCAD masters are they who use it intensively. I think nobody will disagree with this. Try to draw a real project. Don't just drawing lines with no meaning. If you don't have a project yet, find a sample then draw it. You will find problems when you use it. Become an AutoCAD master is not only about knowing everything in AutoCAD.

AutoCAD Training and Tutorials. Learn AutoCAD, the industry-leading computer-aided design (CAD) software, with our expert-led training. Our AutoCAD tutorials show you how to create 3D designs, share and collaborate on your layouts with colleagues and clients, and make blueprints to transition your projects from concept to construction. AutoCAD 2D Basics - Tutorial to draw a simple floor plan (Fast and effective!) PART 2 - Duration: 9:06. CAD in black

MINUTES!

CDI Communications Inc.:CDi Communications offers the latest in homestudy & self study computer courses through online training classes, videos and interactive CD-ROM formats. Our online courses include A+ Certification, Network+ Certification, MCP Windows 2000 Professional, XI Professional and Server 2003, MCSE- Microsoft Certified System Engineer, Cisco CCNA, MOS, MCSA Certification, CDIA ...

#### **AutoCAD certification exam preparation, everything you ... AutoCAD Keyboard Commands & Shortcuts Guide | Autodesk**

Self-assessment quizzes and Practice drawings at the end of every section. 150 AutoCAD command list and AutoCAD quizzes eBook included. New features of AutoCAD 2018, 19, 20 and 2021 version included. Taught by certified AutoCAD professional. Extra practice drawings and projects at the end of the course. An overview of AutoCAD for Mac is included

#### **Autocad Self Study Guide Autodesk AutoCAD 2014**

#### **AutoCAD - Complete Tutorial for Beginners - Part 1**

664,917 views. 9:06. AutoCAD - Tutorial for Beginners in 15 design (CAD) software, with our expert-led training. Our centers or you can also purchase exam vouchers from AutoCAD tutorials show you how to create 3D designs, share and collaborate on your ...

AutoCAD ® is software voor computer-aided design (CAD) die architecten, ingenieurs en bouwprofessionals gebruiken om nauwkeurige 2D- en 3D-tekeningen te maken.. Schets, bewerk en ontwerp 2D-geometrie en 3D-completed your initial training, or to refresh your modellen met volumen, oppervlakken en meshobjecten. Automatiseer taken zoals tekeningen vergelijken, blokken toevoegen en planningen maken.

We have put a lot of AutoCAD tutorials for beginners here, and we now are attempting to help you master the AutoCAD Training and Tutorials. Learn AutoCAD, the basics in 21 days, We found out that learning while practicing is the best way to learn, but if you will rather just learn how to use commands, feel free to start with this AutoCAD tutorial guide.

AutoCAD masters are they who use it intensively. I think nobody will disagree with this. Try to draw a real project. Don't just drawing lines with no meaning. If you on...

Customize AutoCAD to the way you work, integrate it with other software, and more; As certification preparation material, this book is Autodesk-endorsed; as Introduction to AutoCAD Welcome to AutoCAD's a self-study guide to AutoCAD and AutoCAD LT mastery, this book is the gold-standard, having led over a half million people on the journey to better design. Learn AutoCAD hotkeys and commands with the AutoCAD Shortcut Keyboard guide to help you work faster and be more efficient while using AutoCAD software.

Welcome to The Hitchhiker's Guide to AutoCAD to create 2D drawings using AutoCAD or AutoCAD LT. This guide is a great place to get started if you just memory if you use AutoCAD only occasionally. The included commands are grouped together according to types of activity, and are ...

#### **The Complete AutoCAD 2018-20 Course Tutorial | Udemy**

Learn AutoCAD, the industry-leading computer-aided

#### **Autocad Self Study Guide**

#### **Learn AutoCAD basics in 21 DAYS - Tutorial45**

### **AutoCAD | Student & Educator Software | Autodesk** Welcome to The Hitchhiker's Guide to AutoCAD

#### **A Simple Guide: 12 steps to Master AutoCAD | CADnotes**

#### **The Hitchhiker's Guide to AutoCAD Basics | AutoCAD 2018 ...**

tutorial. With this suite of tools, you will be able to produce high quality designs in less time, via the significant improvements in precision and flexibility while working in both 2D sketches and 3D modeling. New Features Developed based on the feedback from actual users, AutoCAD includes

don't have a project yet, find a sample then draw it. You Learn AutoCAD hotkeys and commands with the will find problems when you use it. Become an AutoCAD AutoCAD Shortcut Keyboard guide to help you work master is not only about knowing everything in AutoCAD. faster and be more efficient while using AutoCAD software.

#### **An Introduction to AutoCAD for Beginners**

AutoCAD certification exam cost. You can get the quote on the price of certification exams from your testing

Basics—your guide to the basic commands that you need LIKES!\*\*\* Get into a new Way of Learning AutoCAD by [VOICE + TEXT] \*\*\*Thanks for 5000 AMAZING Autodesk. AutoCAD tutorial for beginners, getting started, basics.

Certiport. The exam generally costs between 80 to 200 USD but the price varies depending on your location.

#### **AutoCAD certification exam preparation, everything you**

**...** industry-leading computer-aided design (CAD) software, with our expert-led training. Our AutoCAD tutorials show you how to create 3D designs, share and collaborate on your layouts with colleagues and clients, and make blueprints to transition your projects from concept to construction.

# **AutoCAD - Online Courses, Classes, Training, Tutorials**

#### **AutoCAD Keyboard Commands & Shortcuts Guide | Autodesk**

#### **AutoCAD - Tutorial for Beginners [COMPLETE - 12mins!]**

Autocad Tutorial for beginner and advance user, free for all. Easy to follow tutorials with screen shots and step by step guide.

# **Autocad Tutorial — A step by step guide**

Autodesk provides students, educators, and institutions access to AutoCAD software, in addition to learning tools. Get a 1-year education license now.

Basics—your guide to the basic commands that you need to create 2D drawings using AutoCAD or AutoCAD LT. This guide is a great place to get started if you just completed your initial training, or to refresh yo. April 17,

#### **Learn | AutoCAD LT | Autodesk Knowledge Network** AutoCAD 2D Basics - Tutorial to draw a simple floor plan (Fast and effective!) PART 2 - Duration: 9:06. CAD in black 664,917 views. 9:06. AutoCAD - Tutorial for

Beginners in 15 MINUTES!

#### **AutoCAD - Complete Tutorial for Beginners - Part 1**

in an AutoCAD ® drawing file. Tagged data means that each data element in the file is preceded by an integer number that is called a group code. A group code's value indicates what type of data element follows. This value also indicates the meaning of a data element for a given object (or record) type. Virtually all

#### **Autodesk AutoCAD 2014**

downloads, Page 2.

#### **Autocad Study Guide Software - Free Download Autocad** blokken toevoegen en planningen maken. **Study ...**

Self-assessment quizzes and Practice drawings at the end of every section. 150 AutoCAD command list and AutoCAD quizzes eBook included. New features of AutoCAD 2018, 19, 20 and 2021 version included. Taught by certified AutoCAD professional. Extra practice drawings and projects at the end of the course. An overview of AutoCAD for Mac is included

#### **The Complete AutoCAD 2018-20 Course Tutorial | Udemy**

Autocad Study Guide, free autocad study guide software maken.. Schets, bewerk en ontwerp 2D-geometrie en 3D- <sub>Basics</sub>—your guide to the basic commands that you AutoCAD ® is software voor computer-aided design (CAD) die architecten, ingenieurs en bouwprofessionals **Autodesk** gebruiken om nauwkeurige 2D- en 3D-tekeningen te modellen met volumen, oppervlakken en meshobjecten. Automatiseer taken zoals tekeningen vergelijken,

Customize AutoCAD to the way you work, integrate it with other software, and more; As certification preparation material, this book is Autodesk-endorsed; as a self-study guide to AutoCAD and AutoCAD LT mastery, this book is the gold-standard, having led over a half million people on the journey to better design.

#### **Amazon.com: Mastering AutoCAD 2019 and AutoCAD LT 2019 ...**

ROM formats. Our online courses include A+

Certification, Network+ Certification, MCP Windows 2000 Professional, XP Professional and Server 2003, MCSE- Microsoft Certified System Engineer, Cisco CCNA, MOS, MCSA Certification, CDIA ...

#### **Home Study Computer Training,Self-Study Certification A+ ...**

It includes 220-604 study guide, 220-604 Braindumps, As well Audio exam, Realistic Practice Labs, and Interactive Testing Engine Exam. File Name: 220-604.zip Author: Real-Exams.net

> Welcome to The Hitchhiker's Guide to AutoCAD need to create 2D drawings using AutoCAD or AutoCAD LT. This guide is a great place to get started if you just completed your initial training, or to refresh yo. April 17, 2019

#### **Autocad Study Guide Software - Free Download Autocad Network Study ...**

CDI Communications Inc.:CDi Communications offers the latest in homestudy & self study computer courses through online training classes, videos and interactive CD-integer number that is called a group code. A group

#### **AutoCAD for Mac & Windows | 2D/3D CAD-software | Autodesk**

Learn AutoCAD, the industry-leading computer-aided design (CAD) software, with our expert-led training. Our AutoCAD tutorials show you how to create 3D designs, share and collaborate on your ...

#### **Autocad Study Guide Software - Free Download Autocad Study ...**

We have put a lot of AutoCAD tutorials for beginners here, and we now are attempting to help you master the basics in 21 days, We found out that learning while practicing is the best way to learn, but if you will rather just learn how to use commands, feel free to start with this AutoCAD tutorial guide.

in an AutoCAD ® drawing file. Tagged data means that each data element in the file is preceded by an

code's value indicates what type of data element

follows. This value also indicates the meaning of a

data element for a given object (or record) type. Virtually all Introduction to AutoCAD Welcome to AutoCAD's tutorial. With this suite of tools, you will be able to produce high quality designs in less time, via the significant improvements in precision and flexibility while working in both 2D sketches and 3D modeling. New Features Developed based on the feedback from actual users, AutoCAD includes **Learn | AutoCAD LT | Autodesk Knowledge**

# **AutoCAD | Student & Educator Software |**